يطلب من اآلباء واألمهات بإكمال هذا النموذج في أقرب وقت ممكن حتى يتسنى للمدرسة أن تأخذ في االعتبار اإلعفاءات كجزء من جدول إدارة التقييم . يجب على الأباء الرجوع إلى جدول تقييم مدرستهم للحصول على معلومات أكثر تفصيلا .

**نموذج إعفاء الوالدين من تقييمات الوالية**

**الوصو لطلب تقييم الدولة** 

الخطوة 1: إطلاق متصفح الإنترنت انتقل الى هذا العنوان https://my.cherrycreekschools.org الخطوة 2 : أدخل حساب اآلباء بعنوان البريد اإللكتروني وكلمة المرور

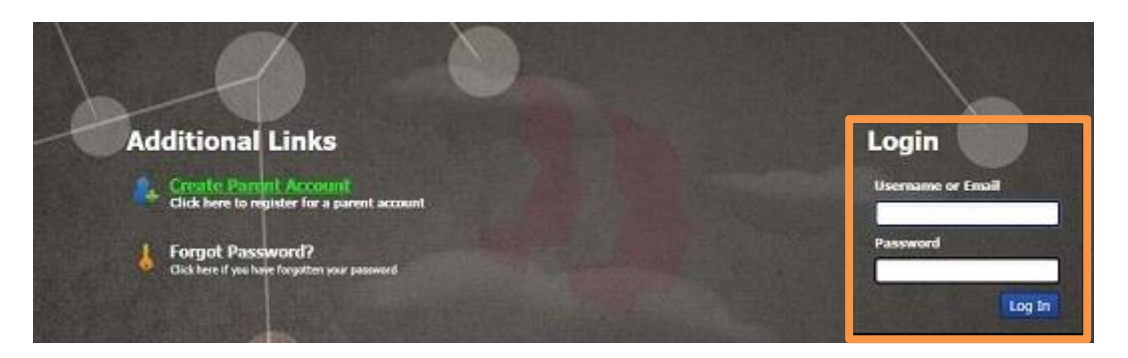

myParentLinks tab الخطوة 3 : في أسفل الصفحة ، اضغط على الخطوة 4 : انقر على: اإلعفاء من تقييم الدولة

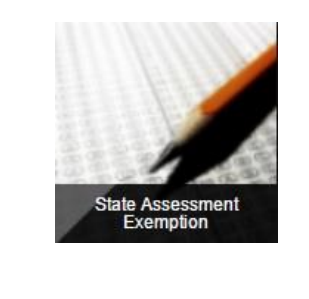

myParentAccount myParentLinks

In May 2015, House Bill 15-1323 updated Colorado Revised Statute (CRS) 22-7-1013 requiring Districts to "implement a written policy and procedure by which a student's parent may excuse the student from participating in one

In accordance with CRS 22-7-1013, District Policy IKA, and the state assessments defined in CRS 22-7-1006.3, parents may use the following form to request exemption from one or more state assessments. The exemptions will b INSTRUCTIONS: To request an assessment exemption for your child, check the box next to the assessment. When complete, click Save.

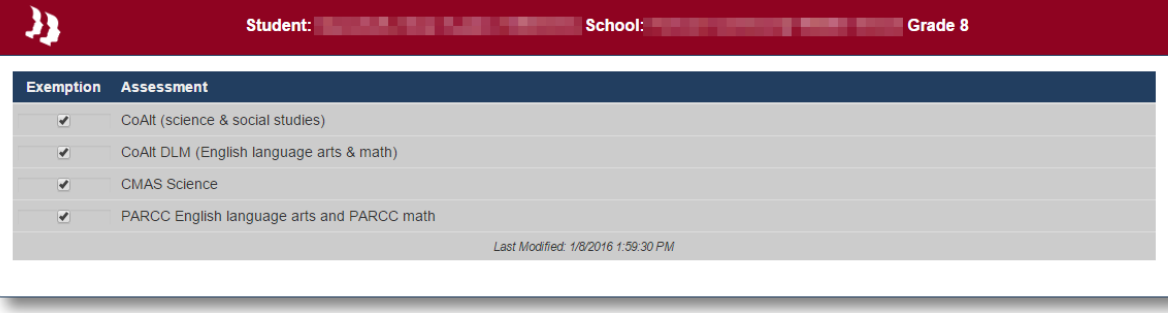